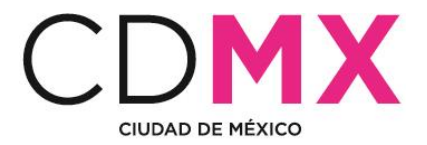

## **BASE DE DATOS DE VERIFICACIÓN VEHICULAR PROGRAMA DE VERIFICACIÓN VEHICULAR OBLIGATORIO DE LA CDMX**

La información de verificación vehicular que se presenta, está divida en archivos correspondientes a las pruebas terminadas, realizadas por mes.

A continuación se describe la estructura de los archivos de datos.

1. Al elegir el periodo que desea consultar, podrá descargar un archivo comprimido con extensión ".gz", que contiene la información de las verificaciones realizadas en ese periodo, deberá descomprimirlo para tener acceso.

Por ejemplo, si desea descargar los datos del mes enero del año 2017, debe seleccionar la liga del archivo PVVO\_01\_2017 y oprimir el botón Descargar.

- 2. Se descargará el archivo con el nombre: PVVO\_01\_2017.txt.gz Donde: PVVO se refiere al Programa de Verificación Vehicular Obligatorio; 01 corresponde al mes; 2017 al año en que se realizaron las pruebas; txt es el formato de la base de datos; y gz es la extensión del archivo comprimido.
- 3. Una vez descargado, descomprímalo por medio de cualquier programa para descomprimir, es posible cambiar la extensión al que tenga acceso.
- 4. Al descomprimir se tendrá acceso al archivo con extensión ".txt" con las verificaciones realizadas durante ese mes y año; y al (a los) catálogo(s) correspondientes.